#### **COLLEGE OF ARTS AND SCIENCES GUIDELINES FOR THE PREPARATION OF DOCTORAL DISSERTATION**

#### **Checklist**

- **1. Draft Appointment scheduled with MaryAnn Haller in Graduate Programs Office prior to defense of dissertation to review dissertation formatting.**
- **2. Application for Degree filed with the Registrar's Office by deadline listed on Registrar's Website: <http://www.lehigh.edu/~inrgs>**
- **3. Electronic Submission of Dissertation 24 hours prior to delivery of completed final paperwork to:** <http://www.etdadmin.com/lehigh/>
- **4. Meeting scheduled with MaryAnn Haller to deliver completed final paperwork graduation clearance:**
	- **a. Title Page**
	- **b. Signed Original Signature Sheet**
	- **c. Abstract**
	- **d. Signed Dissertation Exam Form**
	- **e. Dissertation Processing Fee Receipt (paid at Bursar's Office)**
	- **f. Manuscript Preparation form**
	- **g. Commencement Program Form**
	- **h. Survey of Earned Doctorates Booklet**

#### **Dissertation Preparation**

- 1. Illustrations, tables, graphs, etc., shall be consecutively numbered, so that they may be readily referred to in the text.
- 2. A Table of Contents, giving at least the chapter headings, with page numbers, must be provided.
- 3. An abstract should summarize the main findings and conclusions of the dissertation.
- 4. Each copy of the dissertation must have a "vita" or appendix, giving a short biography of the Candidate, including institutions attended, degrees (with dates) and honors, publications, teaching or professional experience, and other pertinent information.
- 5. Samples of the title page and approval page for the dissertation are attached for your information.  **The signed approval page is not submitted electronically to the Lehigh ETD** (Proquest).
- 6. THE MATERIAL OF THE COMPLETE DISSERTATION SHALL BE ARRANGED,

NUMBERED, AND **LISTED IN THE TABLE OF CONTENTS** AS FOLLOWS:

#### <http://www.etdadmin.com/lehigh/>

7. Doctoral dissertations are limited to 400 pages. Manuscripts exceeding these limits may be returned for abridgment.

8. The pages of the entire dissertation, including illustrations, tables, graphs, appendices, bibliography, shall be numbered. It is important that every page (except the title page, as noted above) be numbered.

9. **Please consult with your advisor on the appropriate publication style to be used.** It is important that you maintain consistency with one style throughout your dissertation.

Several referencing styles can be used in listing books, articles, reports, unpublished materials, and public documents, etc. in your bibliography. Please consult with your advisor on the appropriate style used in your department. It is important that you maintain consistency with one style throughout your thesis. The following list of manuals are excellent guides to which to refer for referencing styles:

American Psychological Association. (2001). Publication manual of the American Psychological Association.  $(5^{th}$  ed.). Arlington, VA.

Dodd, J.S. (Ed.) (1997). The ACS style guide: A manual for authors and editors. ( $2<sup>nd</sup>$  ed.). Washington, DC: American Chemical Society.

Gilbaldi, J. & Achtert, W.S. (2003). MLA handbook for writers of research papers. ( $6<sup>th</sup>$  ed.). New York: Modern Language Association of America.

Turabian, K.L. (1996). A manual for writers of term papers, theses, and dissertations. (6<sup>th</sup> ed.). Chicago, University of Chicago Press.

University of Chicago Press. (2005). The Chicago manual of style.  $(15<sup>th</sup>$  ed.). Chicago, IL.

### **SAMPLE TITLE, COPYRIGHT AND SIGNATURE PAGES ARE AT THE END OF THIS DOCUMENT**

# **Dissertation must conform to the following Proquest/UMI Guidelines**

### **Abstract**

As a section of your dissertation or thesis, your abstract must meet the specifications provided below for your manuscript. Please supply an additional copy of your abstract in English, if the primary language of your dissertation or thesis is NOT English.

We no longer have a word limit on your abstract, as this constrains your ability to describe your research in a section that is accessible to search engines, and therefore would constrain potential exposure of your work. **However,** we continue to publish print indices that include citations and abstracts of all dissertations and theses published by ProQuest/UMI. These print indices require word limits of **350 words** for doctoral dissertations and 150 words for master's theses. Additionally, our print indices allow only text to be included in the abstract. In the editorial process for these print publications, we will simply truncate your abstract if it exceeds these word limits and remove any non-text content. You may wish to limit the length of your abstract if this concerns you. **The abstract as you submit it will NOT be altered in your published manuscript.** 

# **Manuscript Specifications**

Regardless of how you submit your dissertation or thesis, it will eventually be produced in digital, microform and or microfiche, and probably print media. Your library may have a standing order for reduced (6" x 9") size bound copies. Achieving a legible copy of acceptable quality in all of these formats and sizes requires a conservative approach to paper size and

quality, fonts, font sizes, spacing, images and graphics. Your institution may provide you with specifications for some or all of these details, in addition to specifications for required sections, organization, pagination, and others. In cases of variation, **your institution's specifications supersede ours.** Please adhere to either/both your institutional specifications and those that follow here to ensure the highest quality reproduction of your work.

### **To prevent the release of digital signatures, do NOT include the signature page in your submitted manuscript.**

**MAKE SURE all your fonts are embedded fonts. See the end of this guide for instructions on embedding fonts.** Manuscripts without embedded fonts can cause ALL punctuation and formatting to disappear when the document is printed from the digital file, and causes delays in our publishing process.

# **DIGITAL MANUSCRIPT**

- **1. File Format: Manuscript:** Adobe PDF required. NO compression; NO password protection; NO digital signature. You are responsible for the appearance of your manuscript in PDF. It will appear and may be downloaded exactly as you submit it.
- **2. Multimedia files and formats:** Acceptable with external or internal links.
- **3. Images:** GIF (.gif); JPEG (.jpeg); TIFF (.tif)
- **4. Video:** Apple Quick Time (.mov); Microsoft Audio Video Interleaved (.avi); MPEG (.mgp)
- **5. Audio:** AIF (.aif); CD-DA; CD-ROM/XA; MIDI (.midi); MPEG-2; SND (.snd); WAV (.wav)
- **6. Margins:** Left: 1 ½"; Right: 1"; Top and Bottom: 1". Applies to all material except page numbers, including figures, headers/footers, footnotes/endnotes, and full-page images. Page numbers: at least ¾" from edge of page.
- **7. Fonts:** Embedded fonts REQUIRED. Post Script Type 1 fonts required. Any legible font except script, italic, or ornamental fonts equivalent in scale to 10pt. Arial or 12pt. Times New Roman accepted. Italicized font may be used for non-English words and quotations. Applies to all text including captions, footnotes/endnotes, citations, etc.
- **8. Line spacing:** Double-space: abstract, dedication, acknowledgements, table of contents, and body of the manuscript, except for quotations as paragraphs, captions, items in tables, lists, graphs, charts. Single-space: footnotes/endnotes, bibliographic entries, lists in appendices.

**9. Color:** Native digital manuscripts will appear in color when viewed electronically. Microfilm and print reproductions will NOT preserve color; colors will appear in shades of gray and may compromise legibility of figures, illustrations, photographs, and graphics. Data and information that is color-coded or based on color shading may not be interpretable. For best results, have color photographs reprinted in black and white by a professional lab.

#### **Embedding Fonts**

This guidance assumes you are writing your manuscript in MS Word on a PC. If you are using a Mac, similar guidance should exist in help files.

To begin with, create your manuscript using a TrueType font—NOT a scalable font. See below for a list of recommended TrueType fonts and point sizes. Then:

- 1. On the **Tools** menu, click **Options**, and then click the **Save** tab.
- 2. Select the **Embed TrueType fonts** check box.
- 3. Save the document.

Alternatively, if you have Acrobat Professional available to you, you can follow the excellent instructions provided by the Graduate Thesis Office at Iowa State University:

- 1. Open your document in Microsoft Word.
- 2. Click on the Adobe PDF tab at top. Select "Change Conversion Settings."
- 3. Click on Advanced Settings.
- 4. Click on the Fonts folder on the left side of the new window. In the lower box on the right, delete any fonts that appear in the "Never Embed" box. Then click "OK."
- 5. If prompted to save these new settings, save them as "Embed all fonts."
- 6. Now the Change Conversion Settings window should show "embed all fonts" in the Conversion Settings drop down list and it should be selected. Click "OK" again.
- 7. Click on the Adobe PDF link at the top again. This time select Convert to Adobe PDF. Depending on the size of your document and the speed of your computer, this process can take 1-15 minutes.
- 8. After your document is converted, select the "File" tab at the top of the page. Then select "Document Properties."
- 9. Click on the "Fonts" tab. Carefully check all of your fonts. They should all show "(Embedded Subset)" after the font name.

**10.** If you see "(Embedded Subset)" after all fonts, you have succeeded.

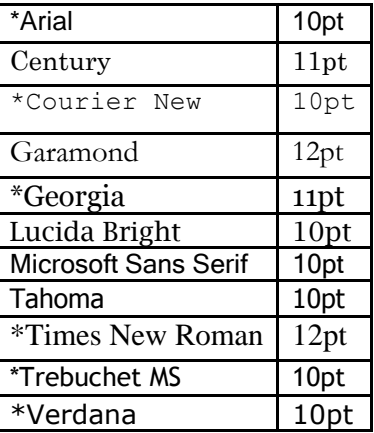

### **Some recommended TrueType fonts and point sizes**

### **SAMPLE TITLE PAGE FOR ONLINE DISSERTATION SUBMISSION** (remove and

replace items in parenthesis with your information)

(Title of Dissertation)

by

(Your Name)

# A Dissertation

Presented to the Graduate and Research Committee

of Lehigh University

in Candidacy for the Degree of

Doctor of Philosophy

(Doctor of Arts)

in

(Name of Department or Program)

Lehigh University

(Date)

SAMPLE COPYRIGHT PAGE (remove and replace parenthesis with your information)

Copyright (your name)

#### **SAMPLE DISSERTATION SIGNATURE SHEET (for submission to CAS Graduate Programs Office remove and replace items in parenthesis with your information)**

Approved and recommended for acceptance as a dissertation in partial fulfillment of the requirements for the degree of Doctor of Philosophy

 $\overline{a}$ 

 $\overline{a}$ 

 $\ddot{\phantom{0}}$ 

 $\ddot{\phantom{0}}$ 

l

(Your Name) (Dissertation Title)

Defense Date

 $\ddot{\phantom{0}}$ 

 $\ddot{\phantom{0}}$ 

Dissertation Director (**Must Sign with Blue Ink**)

Approved Date

Committee Members:

(Name of Committee Chair)

(Name of Committee Member)

(Name of Committee Member)

(Name of Committee Member)